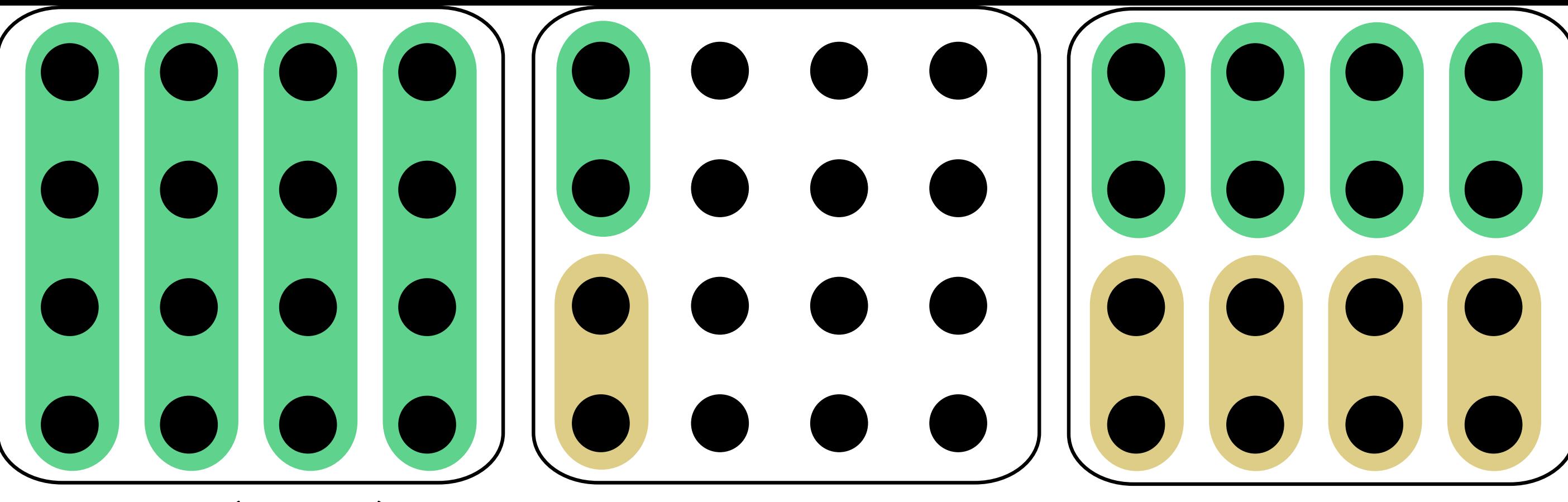

sapply(df, FUN) lapply(df, FUN) apply(df, 2, FUN)

tapply(var, factor, FUN) aggregate(df, factor, FUN)